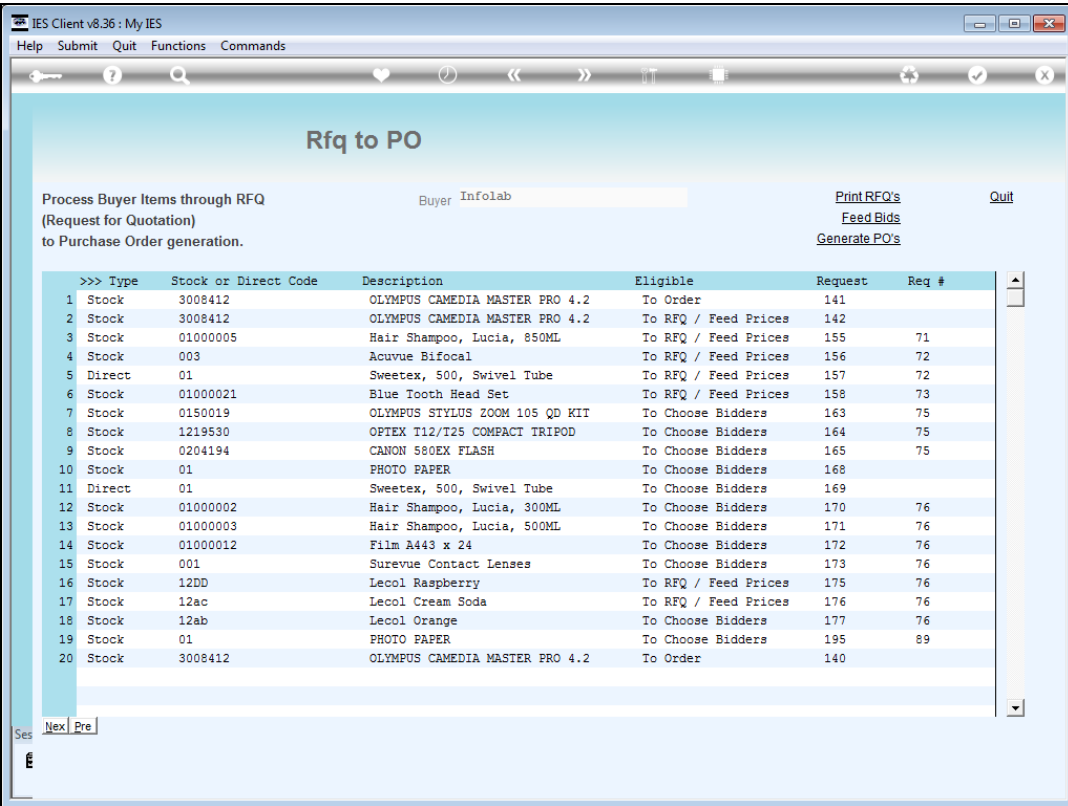

## Slide 1

Slide notes: Once we have the prices quoted by the Suppliers, we can perform the award. Before or after we perform the award, we still have to confirm the price on the Request Item before it can be ordered.

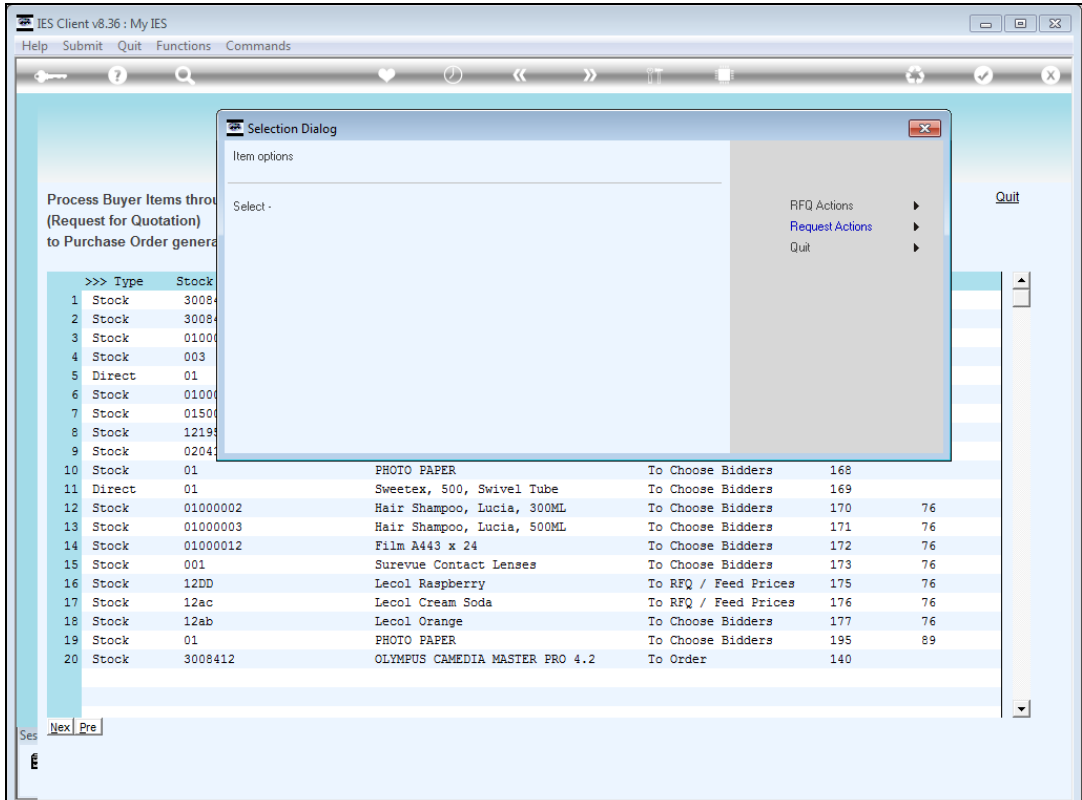

## Slide 2

Slide notes: To do this, we choose the Request Actions.

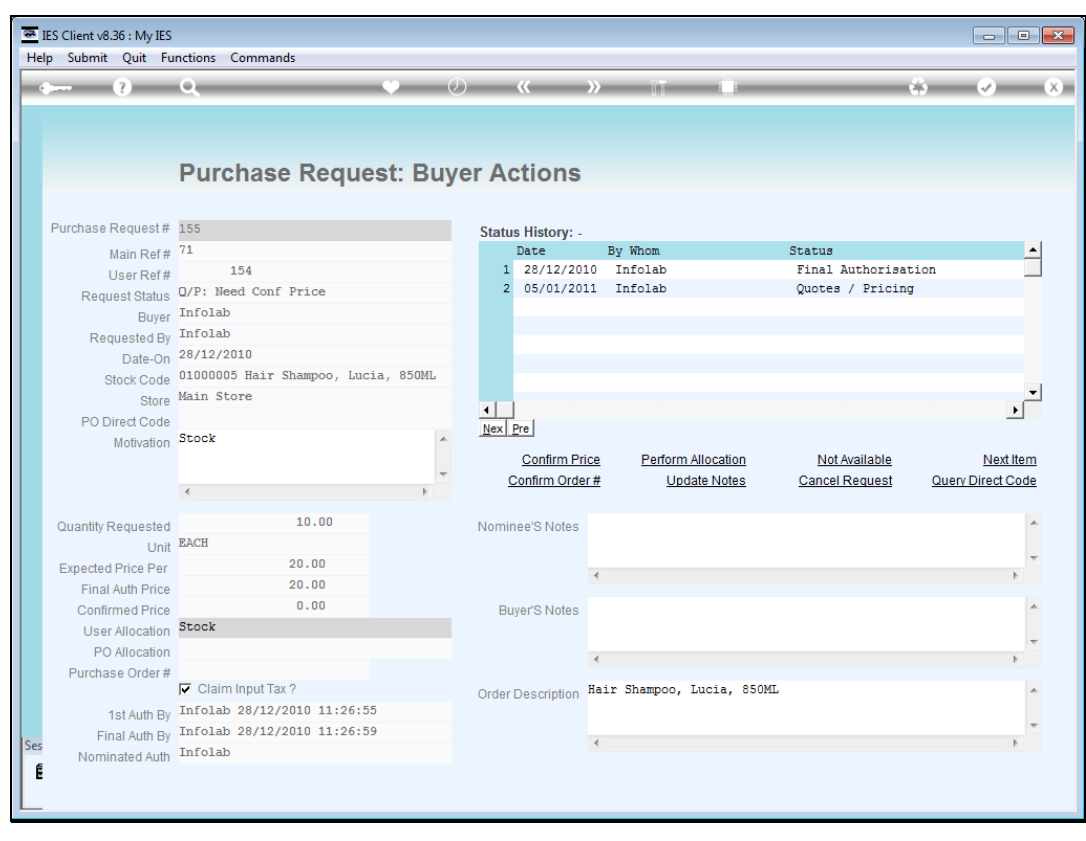

Slide 3 Slide notes:

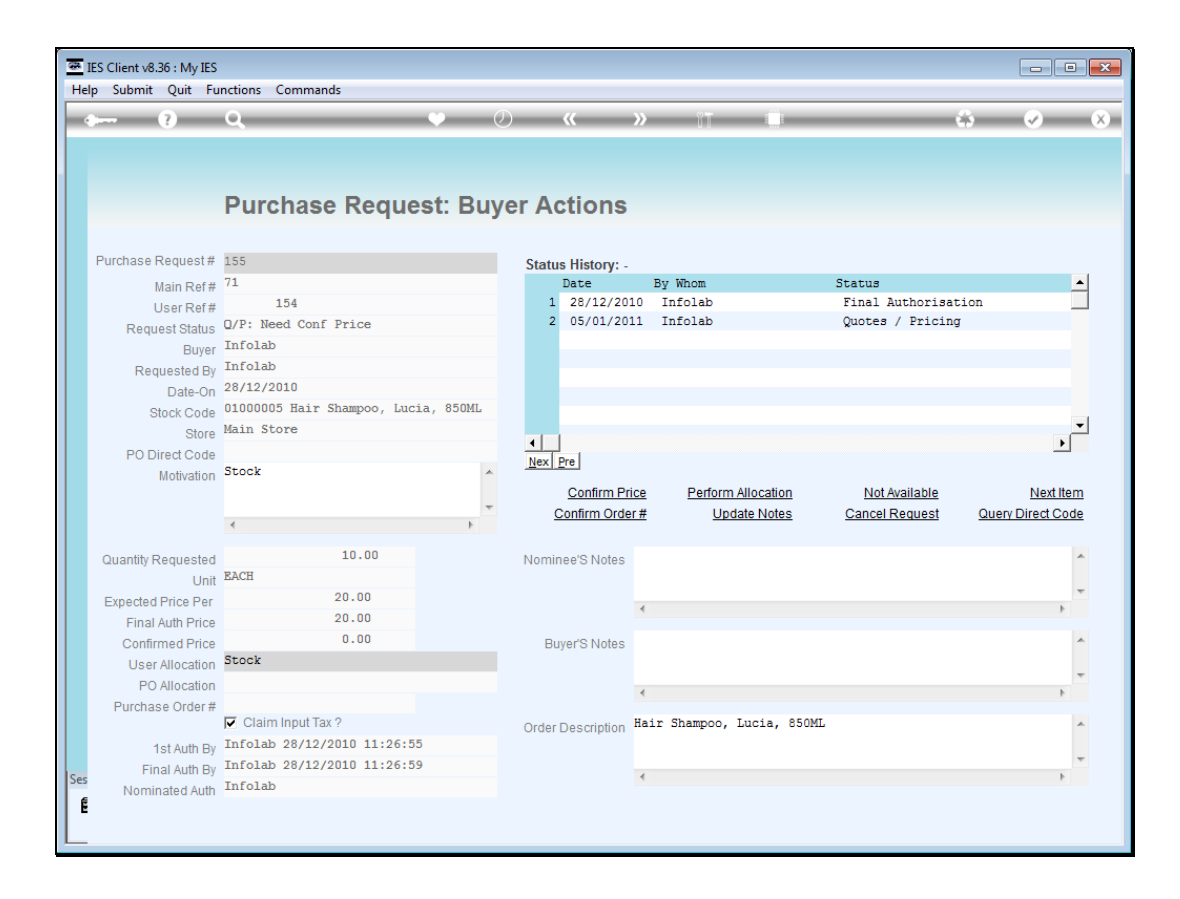

## Slide 4

Slide notes: At the Purchase Request, we always confirm the price in Local Currency, even when the Order Currency may be different.

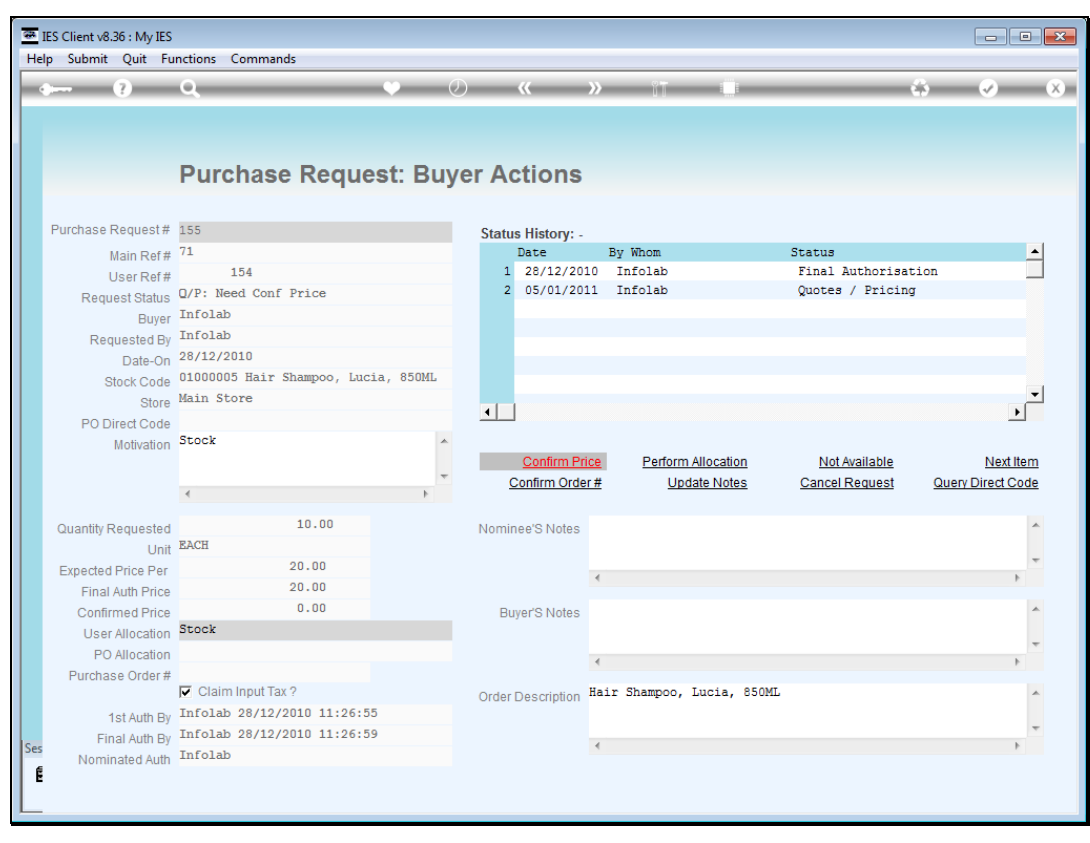

Slide 5 Slide notes:

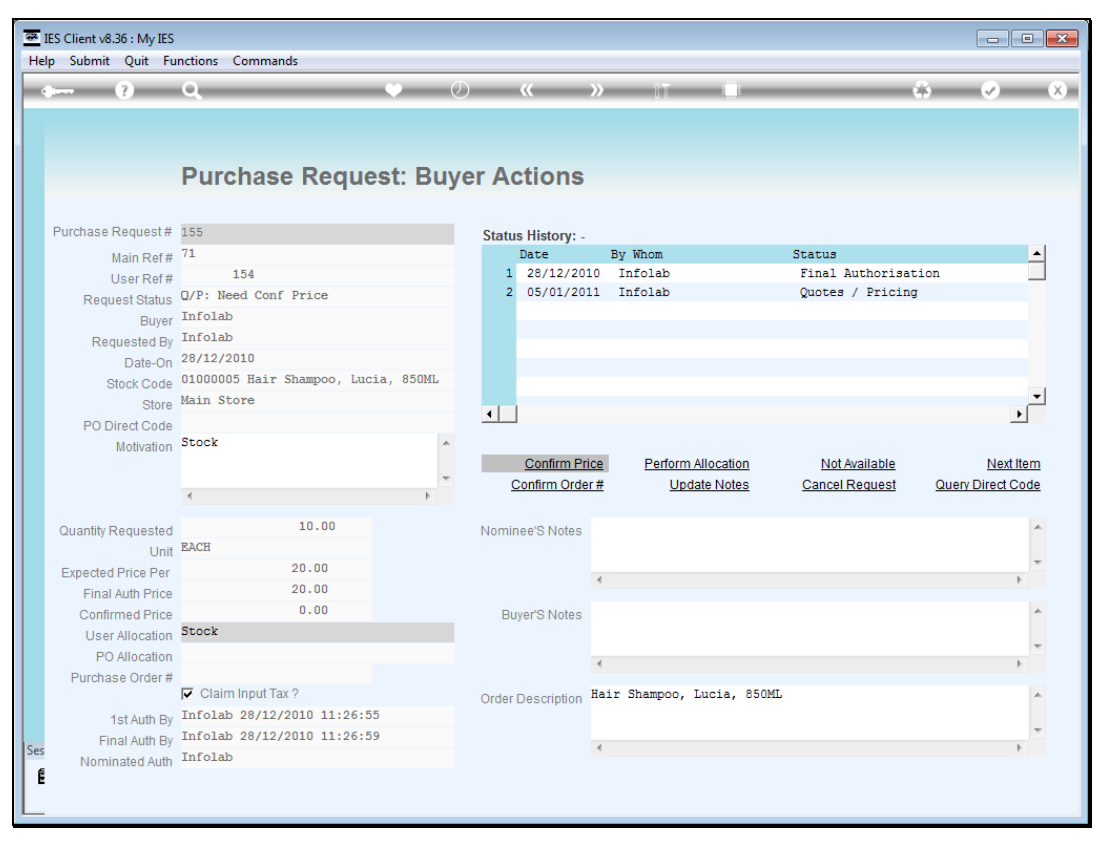

Slide 6 Slide notes:

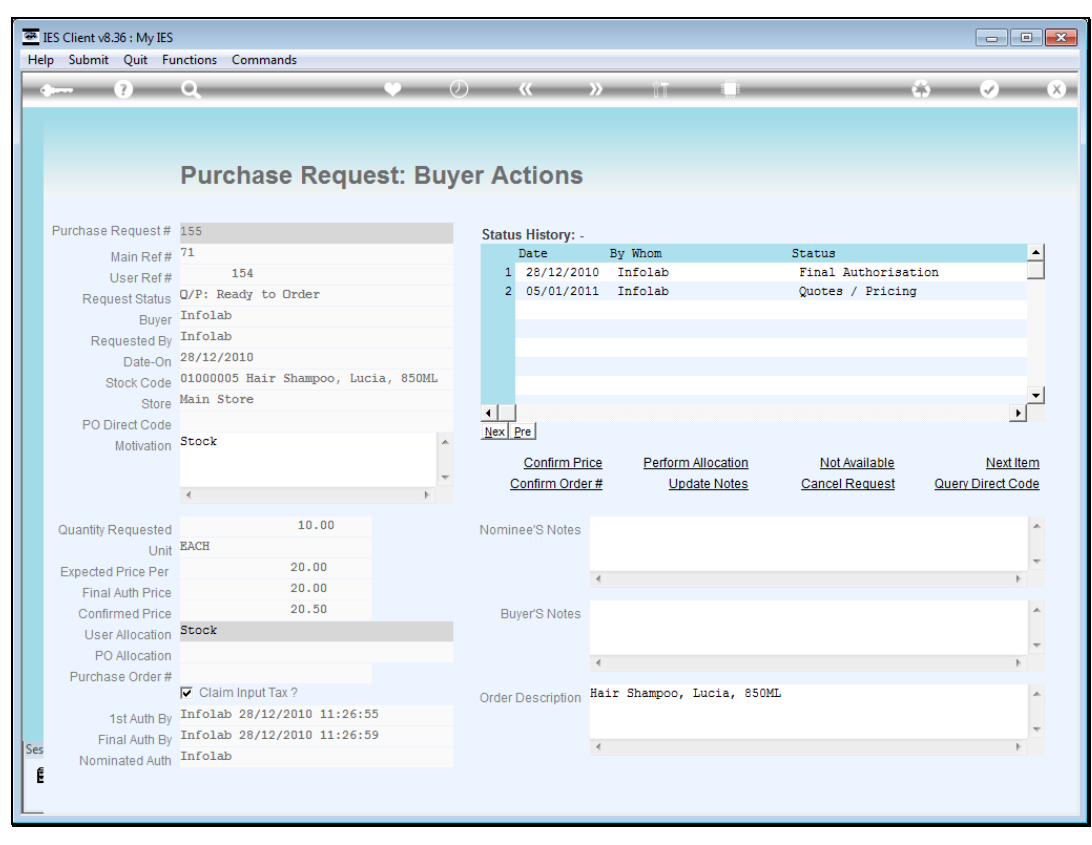

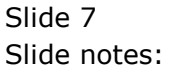

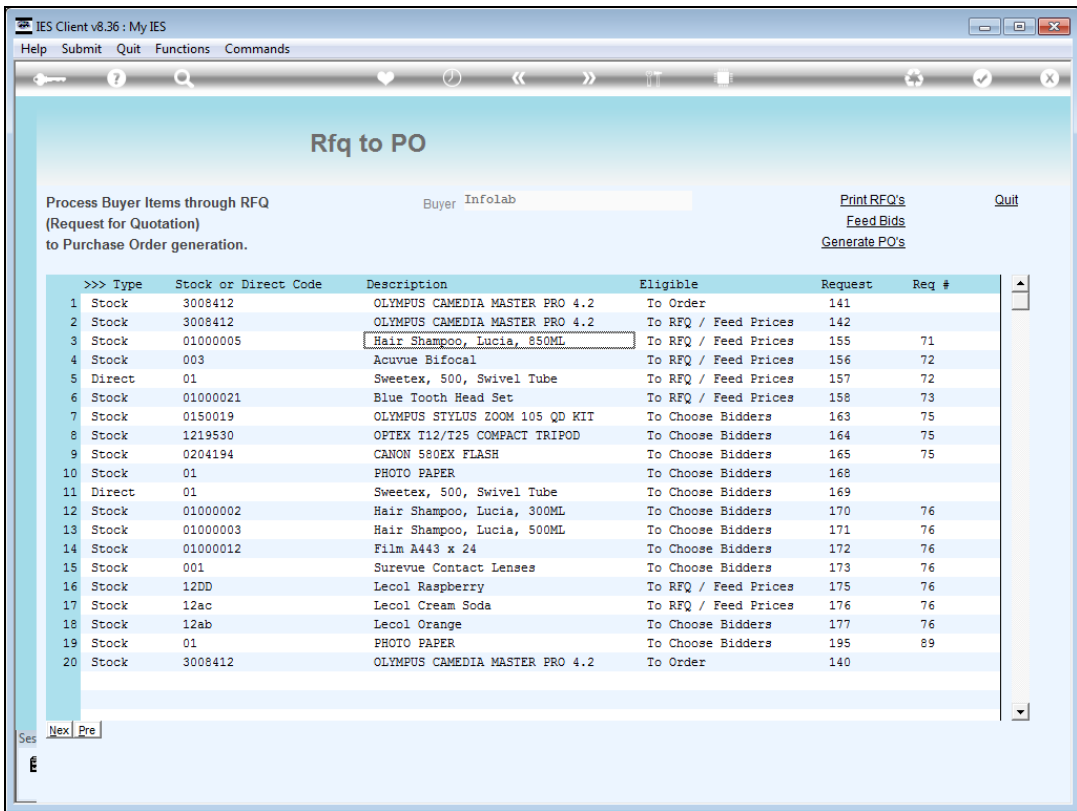

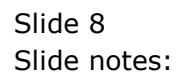

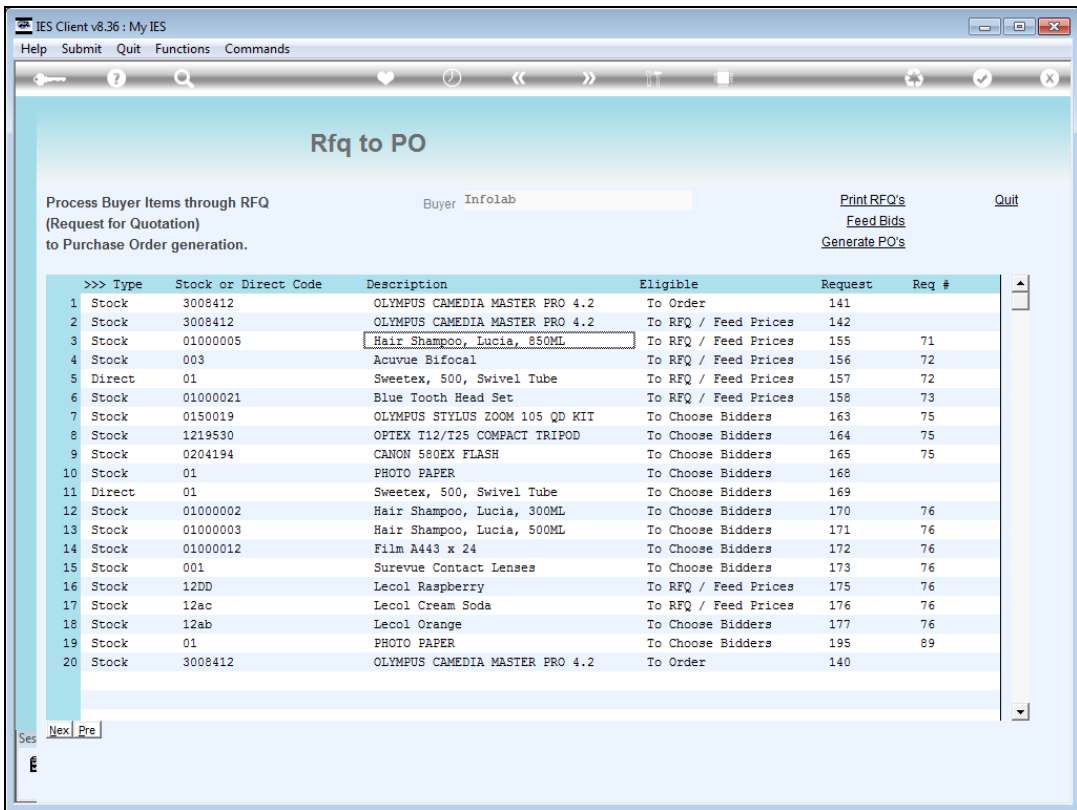

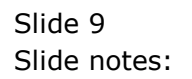